Imported by - Importé par: GD import (Genius Ideas & Wellys) 190 chemin de la Frayère - 06530 Peymeinade - France www.gdimport.com www.genius-ideas.com www.wellys-care.com

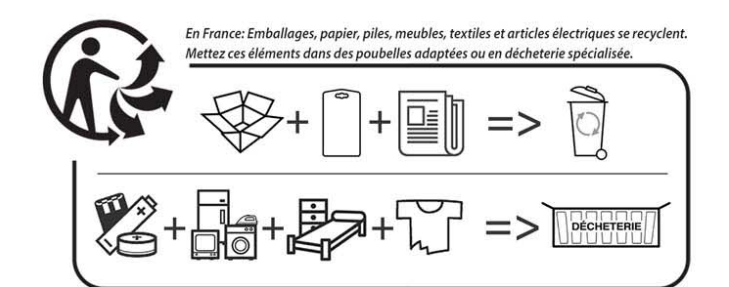

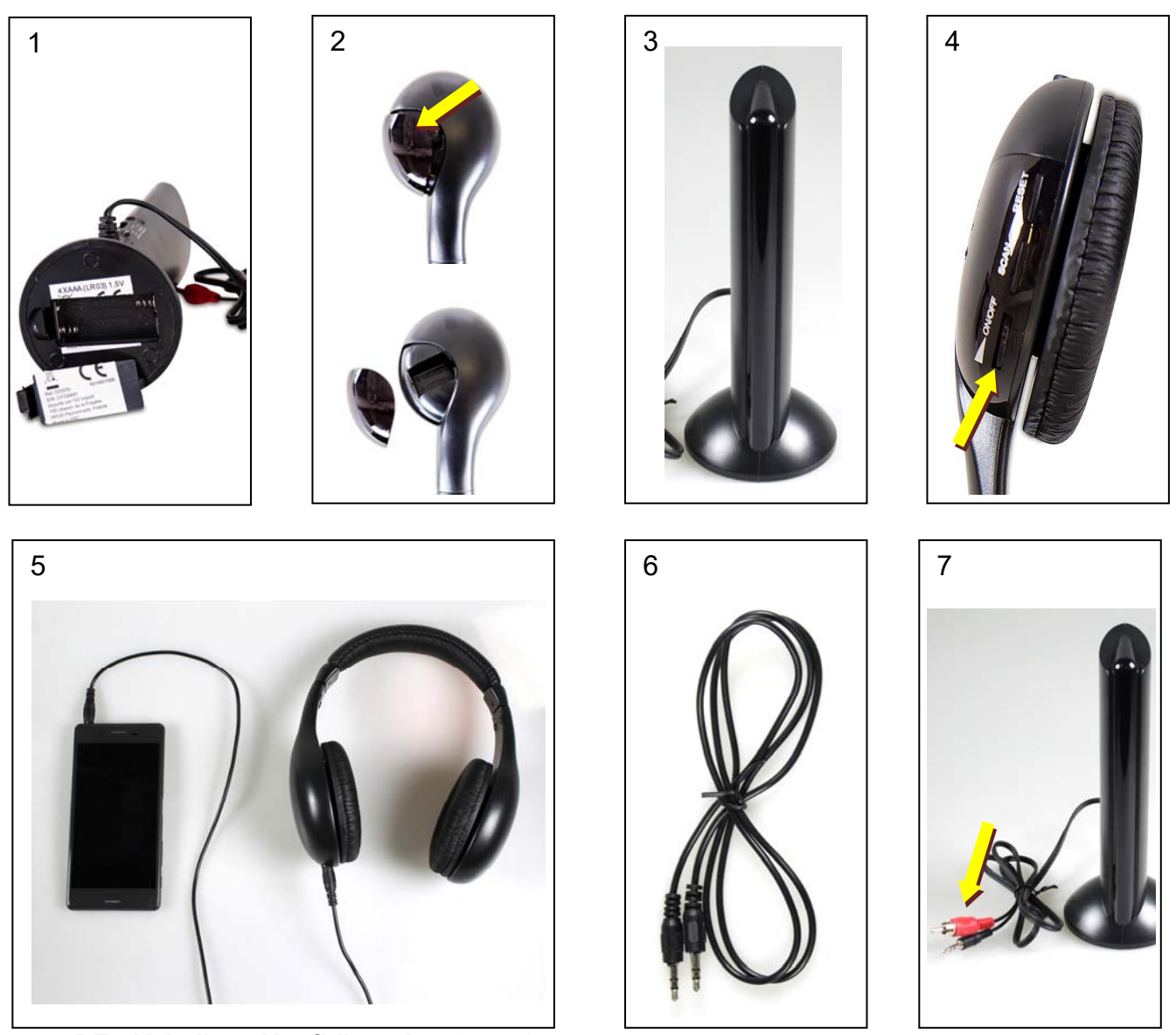

### **DE - Kabellose Kopfhörer, Art. 033570**

Mit den Kopfhörern können Sie die Audioquelle Ihrer Wahl sowie Radio hören, entweder direkt oder kabellos. Die Kopfhörer sind mit einem Mikrofon ausgestattet, welches die Funktion "Monitor" unterstützt (kabelloses Hören von Geräuschen oder Unterhaltungen in Entfernung sowie für den Live Chat). Die Größe der Kopfhörer ist individuell einstellbar. Maximale Lautstärke: 90dB. Die Batterien sind nicht im Lieferumfang enthalten.

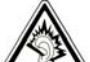

#### **EIN GEBRAUCH AUF VOLLER LAUTSTÄRKE ODER EINE ZU LANGE BENUTZUNGSDAUER DER KOPFHÖRER KÖNNEN DAS HÖRVERMÖGEN SCHÄDIGEN. NUTZEN SIE DIE KOPFHÖRER MIT EINER DURCHSCHNITTLICHEN LAUTSTÄRKE. Einlegen der Batterien:**

- **1.** Legen Sie zwei Batterien vom Typ AAA (LR03) in das dafür vorgesehene Batteriefach im Sockel (Bild 1) ein und achten Sie hierbei auf die korrekte Polarität (+/-).
- **2.** Legen Sie zwei weitere Batterien vom Typ AAA (LR03) in das dafür vorgesehene Batteriefach im Linken Kopfhörer ein (Bild 2, linke Kopfhörermuschel) duch runterschieben des Batteriefachdeckels und achten Sie hierbei auf die korrekte Polarität (+/-).

Um einen überhöhten Batterieverbrauch zu vermeiden, schalten Sie das Gerät nach Gebrauch am Sockel der Basisstation (Bild 3) aus, indem Sie den Schalter auf die Position "OFF" stellen. Schalten Sie auch die Kopfhörer aus, indem Sie an der rechten Kopfhörermuschel das Rädchen (On/off ) auf die Position "OFF" stellen. (Bild 4)

# **Direkte Verbindung (ohne Basisstation):**

Stecken Sie den Jack-Doppelstecker (Bild 6) in den Kopfhörer und in die Audioquelle Ihrer Wahl (MP3- Player, Computer, Telefon, Fernseher, …). An den Audioquellen wird der Kopfhörereingang häufig mit

diesem Symbol abgebildet  $\bigcap$ . Für die direkte Verbindung benötigt der Kopfhörer keine Batterien. **Kabellose Verbindung:** 

- 1. Stecken Sie den roten Audiokabelstecker des Kabels aus der Basisstation (Bild 7) in die rote Ausgangsbuchse der Audioquelle Ihrer Wahl (Fernseher, Computer, Stereoanlage, …). Sollte die Audioquelle über keine RCA-Buchse verfügen, stecken Sie den schwarzen Jack-Steckverbinder (Bild 7) der Basisstation in Ihr Gerät.
- 2. Stellen Sie den Schalter der Basisstation auf die Position "Wireless Headphone".
- 3. Schalten Sie den Kopfhörer an, indem Sie am Lautstärkeregler drehen (On/off  $\blacksquare$ ).
- 4. Drücken Sie einmal auf den Knopf "Reset" am Kopfhörer, dann einmal auf den Knopf "Scan", um das Signal der Basisstation zu empfangen. *Achtung, bei mehrfachem Drücken des "Scan"-Knopfes wechselt der Kopfhörer in den Radio-Modus. In dem Falle drücken Sie erneut einmal auf den Knopf "Reset" und dann einmal auf den Knopf "Scan", um das Signal der Basisstation zu empfangen.*

### **Kabellose Radioverbindung:**

Für eine kabellose Verbindung mit dem Radio benötigen Sie nur die Kopfhörer, nicht die Basisstation.

- 1. Schalten Sie den Kopfhörer an, indem Sie am Lautstärkeregler drehen (On/off ).
- 2. Drücken Sie einmal auf den Knopf "Reset" am Kopfhörer und dann wiederholt auf den Knopf "Scan", um die verfügbaren Radiosender zu suchen. Jedes Mal, wenn Sie auf den Knopf "Scan" drücken, sucht der Kopfhörer automatisch einen anderen Radiosender.

# **Kabellose Monitoringverbindung:**

- 1. Für diese Funktion wird keine Steckverbindung benötigt.
- 2. Stellen Sie den Schalter an der Basisstation auf die Position "Monitor", um das integrierte Mikrofon einzuschalten.
- 3. Schalten Sie den Kopfhörer an, indem Sie am Lautstärkeregler drehen (On/off  $\blacksquare$ ).
- 4. Drücken Sie einmal auf den Knopf "Reset" am Kopfhörer, dann einmal auf den Knopf "Scan", um das Signal der Basisstation zu empfangen. *Achtung, bei mehrfachem Drücken des "Scan"-Knopfes wechselt der Kopfhörer in den Radio-Modus. In dem Falle drücken Sie erneut einmal auf den Knopf "Reset" und dann einmal auf den Knopf "Scan", um das Signal der Basisstation zu empfangen.*

# **Kabellose Live Chat-Verbindung (Computer):**

Stecken Sie den roten Audiokabelstecker des Kabels aus der Basisstation in die rote Ausgangsbuchse oder in die Soundkarte Ihres Computers. Sollte Ihr Computer über keine RCA-Buchse verfügen, stecken Sie den schwarzen Jack-Steckverbinder der Basisstation in Ihren Computer. Die Eingangsbuchse wird

häufig mit diesem Symbol abgebildet  $\mathbb{L}$ .

1. Stecken Sie den schwarzen Jack-Doppelstecker in die Basisstation ("Mic") und in den Eingang

"Mic" oder<sup>" an Ihrem Computer.</sup>"

- 2. Stellen Sie den Schalter an der Basisstation auf die Position "Audio-Chat".
- 3. Schalten Sie den Kopfhörer an, indem Sie am Lautstärkeregler drehen (On/off ).
- 4. Drücken Sie einmal auf den Knopf "Reset" am Kopfhörer, dann einmal auf den Knopf "Scan", um das Signal der Basisstation zu empfangen. *Achtung, bei mehrfachem Drücken des "Scan"-Knopfes wechselt der Kopfhörer in den Radio-Modus. In dem Falle drücken Sie erneut einmal auf den Knopf "Reset" und dann einmal auf den Knopf "Scan", um das Signal der Basisstation zu empfangen.*

Beachten Sie, dass sich das Mikrofon an der Basisstation befindet, und dass sich diese in Ihrer Nähe befinden muss, damit Ihr Gesprächspartner Sie hören kann.

#### **Gefahr durch Batterien:**

- Ersetzen Sie immer alle Batterien. Benutzen Sie keine verschiedenen Batterie-Typen, Marken oder Batterien mit unterschiedlicher
	- Kapazität. Achten Sie beim Batterietausch auf die Polarität (+/–).
	- Nehmen Sie die Batterien aus dem Gerät heraus, wenn diese verbraucht sind oder Sie das Gerät länger nicht benutzen. So vermeiden Sie Schäden, die durch Auslaufen entstehen können.
	- Nicht wiederaufladbare Batterien dürfen nicht wieder aufgeladen werden.
	- Die Anschlusskontakte dürfen nicht kurzgeschlossen werden.

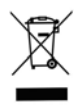

DE - Entsorgung des Geräts: Die europäische Richtlinie 2012/19/EU über die mit elektrischen und elektronischen Komponenten ausgestatteten Abfälle (WEEE) bestimmt, dass benutzte Haushaltsgeräte nicht über die kommunale Abfallsammlung entsorgt werden dürfen. Die gebrauchten Geräte müssen über eine separate Sammlung entsorgt werden, um den Wiedergebrauch der verschiedenen Komponenten zu erhöhen und die Gesundheit sowie die Umwelt zu schützen.